# **peewee-async Documentation**

*Release 0.6.1a*

**Alexey Kinev**

**Dec 18, 2018**

# **Contents**

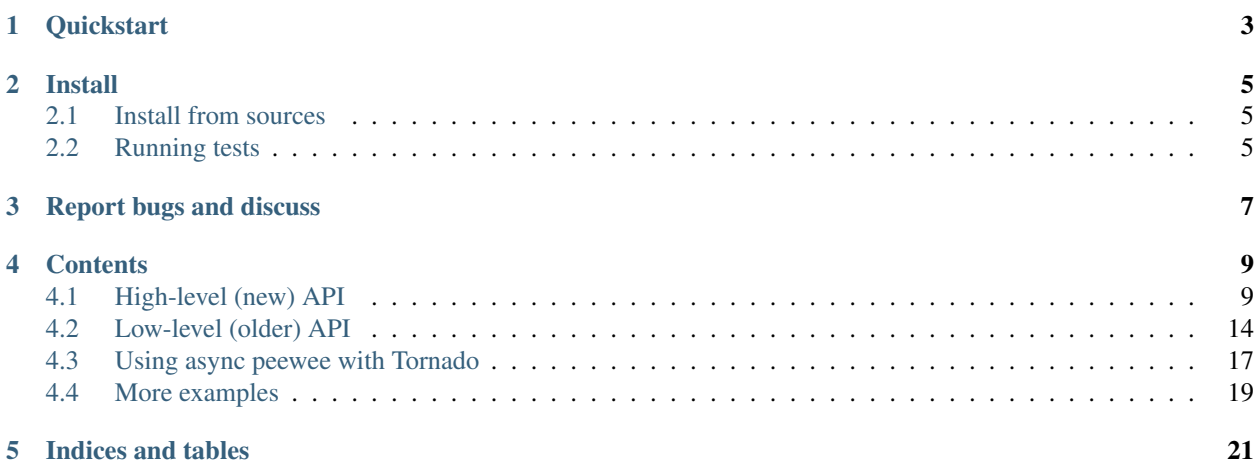

peewee-async is a library providing asynchronous interface powered by [asyncio](https://docs.python.org/3/library/asyncio.html) for [peewee](https://github.com/coleifer/peewee) ORM.

Current state: alpha, yet API seems fine and mostly stable.

In current version (0.5.x) new-high level API is introduced while older low-level API partially marked as deprecated.

- Works on Python 3.4+
- Has support for PostgreSQL via *aiopg*
- Has support for MySQL via *aiomysql*
- Single point for high-level async API
- Drop-in replacement for sync code, sync will remain sync
- Basic operations are supported
- Transactions support is present, yet not heavily tested

The source code is hosted on [GitHub.](https://github.com/05bit/peewee-async)

# CHAPTER<sup>1</sup>

## **Quickstart**

```
import asyncio
import peewee
import peewee_async
# Nothing special, just define model and database:
database = peewee_async.PostgresqlDatabase('test')
class TestModel(peewee.Model):
   text = peewee.CharField()
   class Meta:
        database = database
# Look, sync code is working!
TestModel.create_table(True)
TestModel.create(text="Yo, I can do it sync!")
database.close()
# Create async models manager:
objects = peewee_async.Manager(database)
# No need for sync anymore!
database.set_allow_sync(False)
async def handler():
   await objects.create(TestModel, text="Not bad. Watch this, I'm async!")
   all_objects = await objects.execute(TestModel.select())
    for obj in all_objects:
        print(obj.text)
```

```
loop = asyncio.get_event_loop()
loop.run_until_complete(handler())
loop.close()
# Clean up, can do it sync again:
with objects.allow_sync():
   TestModel.drop_table(True)
# Expected output:
# Yo, I can do it sync!
# Not bad. Watch this, I'm async!
```
Install

#### <span id="page-8-0"></span>Install latest version from PyPI.

For PostgreSQL:

```
pip install peewee-async aiopg
```
For MySQL:

```
pip install peewee-async aiomysql
```
# <span id="page-8-1"></span>**2.1 Install from sources**

```
git clone https://github.com/05bit/peewee-async.git
cd peewee-async
python setup.py install
```
# <span id="page-8-2"></span>**2.2 Running tests**

Prepare environment for tests:

- Clone source code from GitHub as shown above
- Create PostgreSQL database for testing, i.e. named 'test'
- Create tests.json config file based on tests.json.sample

Then run tests:

python setup.py test

Report bugs and discuss

<span id="page-10-0"></span>You are welcome to add discussion topics or bug reports to [tracker on GitHub!](https://github.com/05bit/peewee-async/issues)

## **Contents**

### <span id="page-12-1"></span><span id="page-12-0"></span>**4.1 High-level (new) API**

High-level API provides a single point for all async ORM calls. Meet the [Manager](#page-13-0) class! The idea of Manager originally comes from [Django,](https://www.djangoproject.com) but it's redesigned to meet new [asyncio](https://docs.python.org/3/library/asyncio.html) patterns.

First of all, once Manager is initialized with database and event loop, it's easy and safe to perform async calls. And all async operations and transactions management methods are bundled with a single object. No need to pass around database instance, event loop, etc.

Also there's no need to connect and re-connect before executing async queries with manager! It's all automatic. But you can run Manager.connect() or Manager.close() when you need it.

Note: code examples below are written for Python 3.5.x, it is possible to adapt them for Python 3.4.x by replacing *await* with *yield from* and *async def* with *@asyncio.coroutine* decorator. And async context managers like transaction() etc, are only possible in Python 3.5+

OK, let's provide an example:

```
import asyncio
import peewee
import logging
from peewee async import Manager, PostgresglDatabase
loop = asyncio.new_event_loop() # Note: custom loop!
database = PostgresqlDatabase('test')
objects = Manager(database, loop=loop)
```
– once objects is created with specified  $loop$ , all database connections **automatically** will be set up on **that loop**. Sometimes, it's so easy to forget to pass custom loop instance, but now it's not a problem! Just initialize with an event loop once.

Let's define a simple model:

```
class PageBlock(peewee.Model):
   key = peewee.CharField(max_length=40, unique=True)
   text = peewee.TextField(default='')
    class Meta:
       database = database
```
– as you can see, nothing special in this code, just plain peewee.Model definition.

Now we need to create a table for model:

PageBlock.create\_table(**True**)

– this code is sync, and will do absolutely the same thing as would do code with regular peewee. PostgresqlDatabase. This is intentional, I believe there's just no need to run database initialization code asynchronously! *Less code, less errors*.

From now we may want **only async** calls and treat sync as unwanted or as errors:

objects.database.allow\_sync = **False** # this will raise AssertionError on ANY sync call

– alternatevely we can set ERROR or WARNING loggin level to database.allow\_sync:

objects.database.allow\_sync = logging.ERROR

Finally, let's do something async:

```
async def my_async_func():
   # Add new page block
   await objects.create_or_get(
       PageBlock, key='title',
       text="Peewee is AWESOME with async!")
    # Get one by key
   title = await objects.get(PageBlock, key='title')
   print("Was:", title.text)
    # Save with new text
    title.text = "Peewee is SUPER awesome with async!"
   await objects.update(title)
   print("New:", title.text)
loop.run_until_complete(my_async_func())
loop.close()
```
#### That's it!

Other methods for operations like selecting, deleting etc. are listed below.

#### **4.1.1 Manager**

```
class peewee_async.Manager(database=None, *, loop=None)
     Async peewee models manager.
```
**Parameters** 

- **loop** (optional) asyncio event loop
- **database** (optional) async database driver

<span id="page-14-1"></span>Example:

```
class User(peewee.Model):
    username = peewee.CharField(max_length=40, unique=True)
objects = Manager(PostgresqlDatabase('test'))
async def my_async_func():
   user0 = await objects.create(User, username='test')
   user1 = await objects.get(User, id=user0.id)
   user2 = await objects.get(User, username='test')
    # All should be the same
   print(user1.id, user2.id, user3.id)
```
If you don't pass database to constructor, you should define database as a class member like that:

```
database = PostgresqlDatabase('test')
class MyManager(Manager):
    database = database
objects = MyManager()
```
Manager.**database = None**

Async database driver for manager. Must be provided in constructor or as a class member.

Manager.**allow\_sync**()

Allow sync queries within context. Close the sync database connection on exit if connected.

Example:

```
with objects.allow_sync():
   PageBlock.create_table(True)
```
Manager.**get**(*source\_*, *\*args*, *\*\*kwargs*)

Get the model instance.

Parameters **source** – model or base query for lookup

Example:

```
async def my_async_func():
   obj1 = await objects.get(MyModel, id=1)
    obj2 = await objects.get(MyModel, MyModel.id==1)
    obj3 = await objects.get(MyModel.select().where(MyModel.id==1))
```
All will return *MyModel* instance with *id = 1*

<span id="page-14-0"></span>Manager.**create**(*model\_*, *\*\*data*)

Create a new object saved to database.

Manager.**update**(*obj*, *only=None*)

Update the object in the database. Optionally, update only the specified fields. For creating a new object use [create\(\)](#page-14-0)

**Parameters only** – (optional) the list/tuple of fields or field names to update

```
Manager.delete(obj, recursive=False, delete_nullable=False)
     Delete object from database.
```

```
Manager.get_or_create(model_, defaults=None, **kwargs)
     Try to get an object or create it with the specified defaults.
```
Return 2-tuple containing the model instance and a boolean indicating whether the instance was created.

```
Manager.create_or_get(model_, **kwargs)
```
Try to create new object with specified data. If object already exists, then try to get it by unique fields.

```
Manager.execute(query)
     Execute query asyncronously.
```
Manager.**prefetch**(*query*, *\*subqueries*) Asynchronous version of the *prefetch()* from peewee.

Returns Query that has already cached data for subqueries

```
Manager.count(query, clear_limit=False)
     Perform COUNT aggregated query asynchronously.
```
Returns number of objects in select () query

Manager.**scalar**(*query*, *as\_tuple=False*)

Get single value from select () query, i.e. for aggregation.

Returns result is the same as after sync query.scalar() call

```
Manager.connect()
```
Open database async connection if not connected.

```
Manager.close()
```
Close database async connection if connected.

```
Manager.atomic()
```
Similar to *peewee.Database.atomic()* method, but returns asynchronous context manager.

Example:

```
async with objects.atomic():
    await objects.create(
        PageBlock, key='intro',
        text="There are more things in heaven and earth, "
             "Horatio, than are dreamt of in your philosophy.")
    await objects.create(
        PageBlock, key='signature', text="William Shakespeare")
```
Manager.**transaction**()

Similar to *peewee.Database.transaction()* method, but returns asynchronous context manager.

Manager.**savepoint**(*sid=None*)

Similar to *peewee.Database.savepoint()* method, but returns asynchronous context manager.

### **4.1.2 Databases**

```
class peewee_async.PostgresqlDatabase(database, thread_safe=True, autorollback=False,
                                            field_types=None, operations=None, autocom-
                                            mit=None, **kwargs)
```
PosgreSQL database driver providing single drop-in sync connection and single async connection interface.

Example:

database = PostgresqlDatabase('test')

<span id="page-16-0"></span>See also: <http://peewee.readthedocs.io/en/latest/peewee/api.html#PostgresqlDatabase>

```
class peewee_async.PooledPostgresqlDatabase(database, thread_safe=True, autoroll-
```
*back=False*, *field\_types=None*, *operations=None*, *autocommit=None*, *\*\*kwargs*)

PosgreSQL database driver providing single drop-in sync connection and async connections pool interface.

Parameters **max\_connections** – connections pool size

Example:

database = PooledPostgresqlDatabase('test', max\_connections=20)

See also: <http://peewee.readthedocs.io/en/latest/peewee/api.html#PostgresqlDatabase>

**class** peewee\_asyncext.**PostgresqlExtDatabase**(*\*args*, *\*\*kwargs*)

PosgreSQL database extended driver providing single drop-in sync connection and single async connection interface.

JSON fields support is always enabled, HStore supports is enabled by default, but can be disabled with register hstore=False argument.

Example:

database = PostgresqlExtDatabase('test', register\_hstore=**False**)

See also: <https://peewee.readthedocs.io/en/latest/peewee/>

playhouse.html#PostgresqlExtDatabase

```
class peewee_asyncext.PooledPostgresqlExtDatabase(*args, **kwargs)
```
PosgreSQL database extended driver providing single drop-in sync connection and async connections pool interface.

JSON fields support is always enabled, HStore supports is enabled by default, but can be disabled with register\_hstore=False argument.

Parameters max connections – connections pool size

Example:

```
database = PooledPostgresqlExtDatabase('test', register_hstore=False,
                                       max_connections=20)
```
See also: <https://peewee.readthedocs.io/en/latest/peewee/>

playhouse.html#PostgresqlExtDatabase

**class** peewee\_async.**MySQLDatabase**(*database*, *thread\_safe=True*, *autorollback=False*, *field\_types=None*, *operations=None*, *autocommit=None*, *\*\*kwargs*)

MySQL database driver providing single drop-in sync connection and single async connection interface.

Example:

database = MySQLDatabase('test')

See also: <http://peewee.readthedocs.io/en/latest/peewee/api.html#MySQLDatabase>

**class** peewee\_async.**PooledMySQLDatabase**(*database*, *thread\_safe=True*, *autorollback=False*, *field\_types=None*, *operations=None*, *autocommit=None*, *\*\*kwargs*)

MySQL database driver providing single drop-in sync connection and async connections pool interface.

#### <span id="page-17-1"></span>Parameters max connections – connections pool size

Example:

```
database = MySQLDatabase('test', max_connections=10)
```
See also: <http://peewee.readthedocs.io/en/latest/peewee/api.html#MySQLDatabase>

# <span id="page-17-0"></span>**4.2 Low-level (older) API**

Note: all query methods are coroutines.

### **4.2.1 Select, update, delete**

```
peewee_async.execute(query)
     Execute SELECT, INSERT, UPDATE or DELETE query asyncronously.
```
**Parameters query** – peewee query instance created with Model.select(), Model. update() etc.

Returns result depends on query type, it's the same as for sync query. execute ()

peewee\_async.**get\_object**(*source*, *\*args*) Get object asynchronously.

#### **Parameters**

- **source** mode class or query to get object from
- **args** lookup parameters

Returns model instance or raises peewee. DoesNotExist if object not found

peewee\_async.**create\_object**(*model*, *\*\*data*) Create object asynchronously.

#### **Parameters**

- **model** mode class
- **data** data for initializing object

Returns new object saved to database

peewee\_async.**delete\_object**(*obj*, *recursive=False*, *delete\_nullable=False*) Delete object asynchronously.

#### **Parameters**

- **obj** object to delete
- **recursive** if True also delete all other objects depends on object
- **delete\_nullable** if *True* and delete is recursive then delete even 'nullable' dependencies

For details please check out Model.delete instance() in peewee docs.

```
peewee_async.update_object(obj, only=None)
```
Update object asynchronously.

#### **Parameters**

- <span id="page-18-0"></span>• **obj** – object to update
- **only** list or tuple of fields to updata, is *None* then all fields updated

This function does the same as [Model.save\(\)](http://peewee.readthedocs.io/en/latest/peewee/api.html#Model.save) for already saved object, but it doesn't invoke save() method on model class. That is important to know if you overrided save method for your model.

peewee\_async.**prefetch**(*sq*, *\*subqueries*)

Asynchronous version of the *prefetch()* from peewee.

#### **4.2.2 Transactions**

Transactions required Python 3.5+ to work, because their syntax is based on async context managers.

Important note transactions rely on data isolation on *asyncio* per-task basis. That means, all queries for single transaction should be performed within same task.

```
peewee_async.atomic(db)
```
Asynchronous context manager (*async with*), similar to *peewee.atomic()*.

```
peewee_async.savepoint(db, sid=None)
```
Asynchronous context manager (*async with*), similar to *peewee.savepoint()*.

```
peewee_async.transaction(db)
```
Asynchronous context manager (*async with*), similar to *peewee.transaction()*. Will start new *asyncio* task for transaction if not started already.

### **4.2.3 Aggregation**

```
peewee_async.count(query, clear_limit=False)
     Perform COUNT aggregated query asynchronously.
```
Returns number of objects in select () query

peewee\_async.**scalar**(*query*, *as\_tuple=False*) Get single value from select () query, i.e. for aggregation.

Returns result is the same as after sync query.scalar() call

### **4.2.4 Databases**

**class** peewee\_async.**PostgresqlDatabase**(*database*, *thread\_safe=True*, *autorollback=False*, *field\_types=None*, *operations=None*, *autocom-*

*mit=None*, *\*\*kwargs*)

PosgreSQL database driver providing single drop-in sync connection and single async connection interface.

Example:

database = PostgresqlDatabase('test')

See also: <http://peewee.readthedocs.io/en/latest/peewee/api.html#PostgresqlDatabase>

```
atomic_async()
```
Similar to peewee *Database.atomic()* method, but returns asynchronous context manager.

```
connect_async(loop=None, timeout=None)
```
Set up async connection on specified event loop or on default event loop.

#### **savepoint\_async**(*sid=None*)

Similar to peewee *Database.savepoint()* method, but returns asynchronous context manager.

#### **transaction\_async**()

Similar to peewee *Database.transaction()* method, but returns asynchronous context manager.

```
class peewee_async.PooledPostgresqlDatabase(database, thread_safe=True, autoroll-
                                                 back=False, field_types=None, opera-
```
*tions=None*, *autocommit=None*, *\*\*kwargs*)

PosgreSQL database driver providing single drop-in sync connection and async connections pool interface.

#### Parameters **max\_connections** – connections pool size

Example:

database = PooledPostgresqlDatabase('test', max\_connections=20)

See also: <http://peewee.readthedocs.io/en/latest/peewee/api.html#PostgresqlDatabase>

#### **connect\_async**(*loop=None*, *timeout=None*)

Set up async connection on specified event loop or on default event loop.

#### **class** peewee\_asyncext.**PostgresqlExtDatabase**(*\*args*, *\*\*kwargs*)

PosgreSQL database extended driver providing single drop-in sync connection and single async connection interface.

JSON fields support is always enabled, HStore supports is enabled by default, but can be disabled with register hstore=False argument.

#### Example:

```
database = PostgresqlExtDatabase('test', register_hstore=False)
```
See also: <https://peewee.readthedocs.io/en/latest/peewee/>

playhouse.html#PostgresqlExtDatabase

```
atomic_async()
```
Similar to peewee *Database.atomic()* method, but returns asynchronous context manager.

#### **connect\_async**(*loop=None*, *timeout=None*)

Set up async connection on specified event loop or on default event loop.

#### **savepoint\_async**(*sid=None*)

Similar to peewee *Database.savepoint()* method, but returns asynchronous context manager.

**transaction\_async**()

Similar to peewee *Database.transaction()* method, but returns asynchronous context manager.

#### **class** peewee\_asyncext.**PooledPostgresqlExtDatabase**(*\*args*, *\*\*kwargs*)

PosgreSQL database extended driver providing single drop-in sync connection and async connections pool interface.

JSON fields support is always enabled, HStore supports is enabled by default, but can be disabled with register hstore=False argument.

Parameters **max\_connections** – connections pool size

Example:

```
database = PooledPostgresqlExtDatabase('test', register_hstore=False,
                                       max_connections=20)
```
See also: <https://peewee.readthedocs.io/en/latest/peewee/>

playhouse.html#PostgresqlExtDatabase

**connect\_async**(*loop=None*, *timeout=None*)

Set up async connection on specified event loop or on default event loop.

### <span id="page-20-0"></span>**4.3 Using async peewee with Tornado**

[Tornado](http://www.tornadoweb.org) is a mature and powerful asynchronous web framework. It provides its own event loop, but there's an option to run Tornado on asyncio event loop. And that's exactly what we need!

The complete working example is provided below. And here are some general notes:

#### 1. Be aware of current asyncio event loop!

In the provided example we use the default event loop everywhere, and that's OK. But if you see your application got silently stuck, that's most probably that some task is started on the different loop and will never complete as long as that loop is not running.

2. Tornado request handlers does not start asyncio tasks by default.

The CreateHandler demostrates that, current\_task() returns None until task is run explicitly.

3. Transactions must run within task context.

All transaction operations have to be done within task. So if you need to run a transaction from Tornado handler, you have to wrap your call into task with create\_task() or ensure\_future().

Also note: if you spawn an extra task during a transaction, it will run outside of that transaction.

```
import tornado.web
import logging
import peewee
import asyncio
import peewee_async
# Set up database and manager
database = peewee_async.PooledPostgresqlDatabase('test')
# Define model
class TestNameModel(peewee.Model):
   name = peewee.CharField()
   class Meta:
       database = database
   def __str__(self):
       return self.name
# Create table, add some instances
TestNameModel.create_table(True)
TestNameModel.get_or_create(id=1, defaults={'name': "TestNameModel id=1"})
TestNameModel.get_or_create(id=2, defaults={'name': "TestNameModel id=2"})
TestNameModel.get_or_create(id=3, defaults={'name': "TestNameModel id=3"})
database.close()
# Set up Tornado application on asyncio
from tornado.platform.asyncio import AsyncIOMainLoop
AsyncIOMainLoop().install()
app = tornado.web.Application(debug=True)
app.listen(port=8888)
```

```
app. objects = peewee_async. Manager(database)# Add handlers
class RootHandler(tornado.web.RequestHandler):
    """Accepts GET and POST methods.
    POST: create new instance, `name` argument is required
    GET: get instance by id, `id` argument is required
    "''"async def post(self):
        name = self.get_argument('name')
        obj = await self.application.objects.create(TestNameModel, name=name)
        self.write({
            'id': obj.id,
            'name': obj.name
        })
    async def get(self):
        obj_id = self.get_argument('id', None)
        if not obj_id:
            self.write("Please provide the 'id' query argument, i.e. ?id=1")
            return
        try:
            obj = await self.application.objects.get(TestNameModel, id=obj_id)
            self.write({
                'id': obj.id,
                'name': obj.name,
            })
        except TestNameModel.DoesNotExist:
            raise tornado.web.HTTPError(404, "Object not found!")
class CreateHandler(tornado.web.RequestHandler):
    async def get(self):
        loop = asyncio.get_event_loop()
        task1 = asyncio.Task.current_task() # Just to demonstrate it's None
        task2 = loop.create_task(self.get_or_create())
        obj = await task2
        self.write({
            'task1': task1 and id(task1),
            'task2': task2 and id(task2),
            'obj': str(obj),
            'text': "'task1' should be null, "
                    "'task2' should be not null, "
                    "'obj' should be newly created object",
        })
    async def get_or_create(self):
        obj_id = self.get_argument('id', None)
        async with self.application.objects.atomic():
            obj, created = await self.application.objects.get_or_create(
                TestNameModel, id=obj_id,
                defaults={'name': "TestNameModel id=%s" % obj id})
            return obj
```
app.add\_handlers('', [

```
(r"/", RootHandler),
    (r"/create", CreateHandler),
])
# Setup verbose logging
log = logging.getLogger('')
log.addHandler(logging.StreamHandler())
log.setLevel(logging.DEBUG)
# Run loop
print("""Run application server http://127.0.0.1:8888
    Try GET urls:
   http://127.0.0.1:8888?id=1
   http://127.0.0.1:8888/create?id=100
    Try POST with name=<some text> data:
    http://127.0.0.1:8888
^C to stop server""")
loop = asyncio.get_event_loop()
try:
    loop.run_forever()
except KeyboardInterrupt:
    print(" server stopped")
```
## <span id="page-22-0"></span>**4.4 More examples**

TODO: update examples to high-level API.

### **4.4.1 Using both sync and async calls**

```
import asyncio
import peewee
import peewee_async
database = peewee_async.PostgresqlDatabase('test')
loop = asyncio.get_event_loop()
class TestModel(peewee.Model):
   text = peewee.CharField()
    class Meta:
        database = database
# Create table synchronously!
TestModel.create_table(True)
# This is optional: close sync connection
database.close()
@asyncio.coroutine
def my_handler():
```

```
obj1 = TestModel.create(text="Yo, I can do it sync!")
   obj2 = yield from peewee_async.create_object(TestModel, text="Not bad. Watch this,
˓→ I'm async!")
    all_objects = yield from peewee_async.execute(TestModel.select())
    for obj in all_objects:
       print(obj.text)
   obj1.delete_instance()
   yield from peewee_async.delete_object(obj2)
loop.run_until_complete(database.connect_async(loop=loop))
loop.run_until_complete(my_handler())
```
### **4.4.2 Using transactions**

```
import asyncio
import peewee
import peewee_async
# ... some init code ...
async def test():
   obj = await create_object(TestModel, text='FOO')
   obj_id = obj.id
   try:
       async with database.atomic_async():
           obj.text = 'BAR'await update_object(obj)
           raise Exception('Fake error')
   except:
       res = await get_object(TestModel, TestModel.id == obj_id)
   print(res.text) # Should print 'FOO', not 'BAR'
loop.run_until_complete(test())
```
Indices and tables

- <span id="page-24-0"></span>• genindex
- modindex
- search

# Index

# A

allow\_sync() (peewee\_async.Manager method), [11](#page-14-1) atomic() (in module peewee\_async), [15](#page-18-0) atomic() (peewee\_async.Manager method), [12](#page-15-0)

# C

close() (peewee\_async.Manager method), [12](#page-15-0) connect() (peewee\_async.Manager method), [12](#page-15-0) count() (in module peewee\_async), [15](#page-18-0) count() (peewee\_async.Manager method), [12](#page-15-0) create() (peewee\_async.Manager method), [11](#page-14-1) create object() (in module peewee async), [14](#page-17-1) create or get() (peewee async.Manager method), [12](#page-15-0)

# D

database (peewee\_async.Manager attribute), [11](#page-14-1) delete() (peewee\_async.Manager method), [11](#page-14-1) delete\_object() (in module peewee\_async), [14](#page-17-1)

# E

execute() (in module peewee\_async), [14](#page-17-1) execute() (peewee\_async.Manager method), [12](#page-15-0)

# G

get() (peewee\_async.Manager method), [11](#page-14-1) get\_object() (in module peewee\_async), [14](#page-17-1) get\_or\_create() (peewee\_async.Manager method), [11](#page-14-1)

# M

Manager (class in peewee\_async), [10](#page-13-1) MySQLDatabase (class in peewee\_async), [13](#page-16-0)

## P

PooledMySQLDatabase (class in peewee\_async), [13](#page-16-0) PooledPostgresqlDatabase (class in peewee\_async), [13](#page-16-0) PooledPostgresqlExtDatabase (class in peewee\_asyncext), [13](#page-16-0) PostgresqlDatabase (class in peewee\_async), [12](#page-15-0) PostgresqlExtDatabase (class in peewee\_asyncext), [13](#page-16-0)

prefetch() (in module peewee\_async), [15](#page-18-0) prefetch() (peewee\_async.Manager method), [12](#page-15-0)

## S

savepoint() (in module peewee\_async), [15](#page-18-0) savepoint() (peewee\_async.Manager method), [12](#page-15-0) scalar() (in module peewee\_async), [15](#page-18-0) scalar() (peewee\_async.Manager method), [12](#page-15-0)

## T

transaction() (in module peewee\_async), [15](#page-18-0) transaction() (peewee\_async.Manager method), [12](#page-15-0)

# $\cup$

update() (peewee\_async.Manager method), [11](#page-14-1) update\_object() (in module peewee\_async), [14](#page-17-1)